Wisconsin  $\blacksquare$ Procurement Institute

19999999

A Procurement Technical

### **OVERVIEW OF DIBBS ACQUISITION HOUR WEBINAR January 31, 2018**

1

,,,,,,,,,

### **WEBINAR ETIQUETTE**

- Please
	- When logging into go-to-meeting, enter the name that you have registered with
	- Put your phone or computer on mute
	- Use the Chat option to ask your question(s): We will read them and our guest speaker will provide an answer to the group

• Thank you!

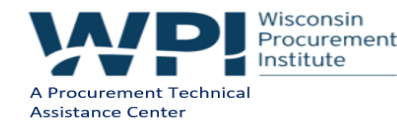

# **ABOUT WPI SUPPORTING THE MISSION**

### **Celebrating 30 Years of serving Wisconsin Business!**

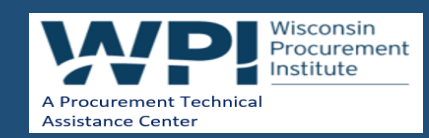

# Assist businesses in creating,

### development and growing their sales,

## revenue and jobs through Federal, state

# and local government contracts.

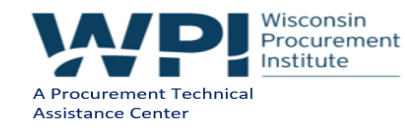

1/31/2018 4

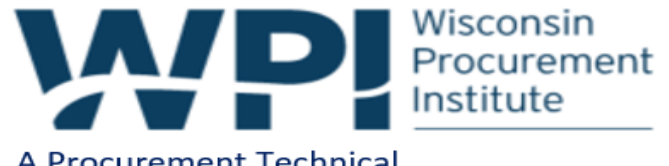

A Procurement Technical **Assistance Center** 

### **WPI OFFICE LOCATIONS**

- MILWAUKEE –*Technology Innovation Center*
- MADISON–
	- *Madison Enterprise Center*
	- *FEED Kitchens*
- CAMP DOUGLAS– *Juneau County Economic Development Corporation (JCEDC)*
- WAUSAU *Wausau Region Chamber of Commerce*
- APPLETON– *Fox Valley Technical College*

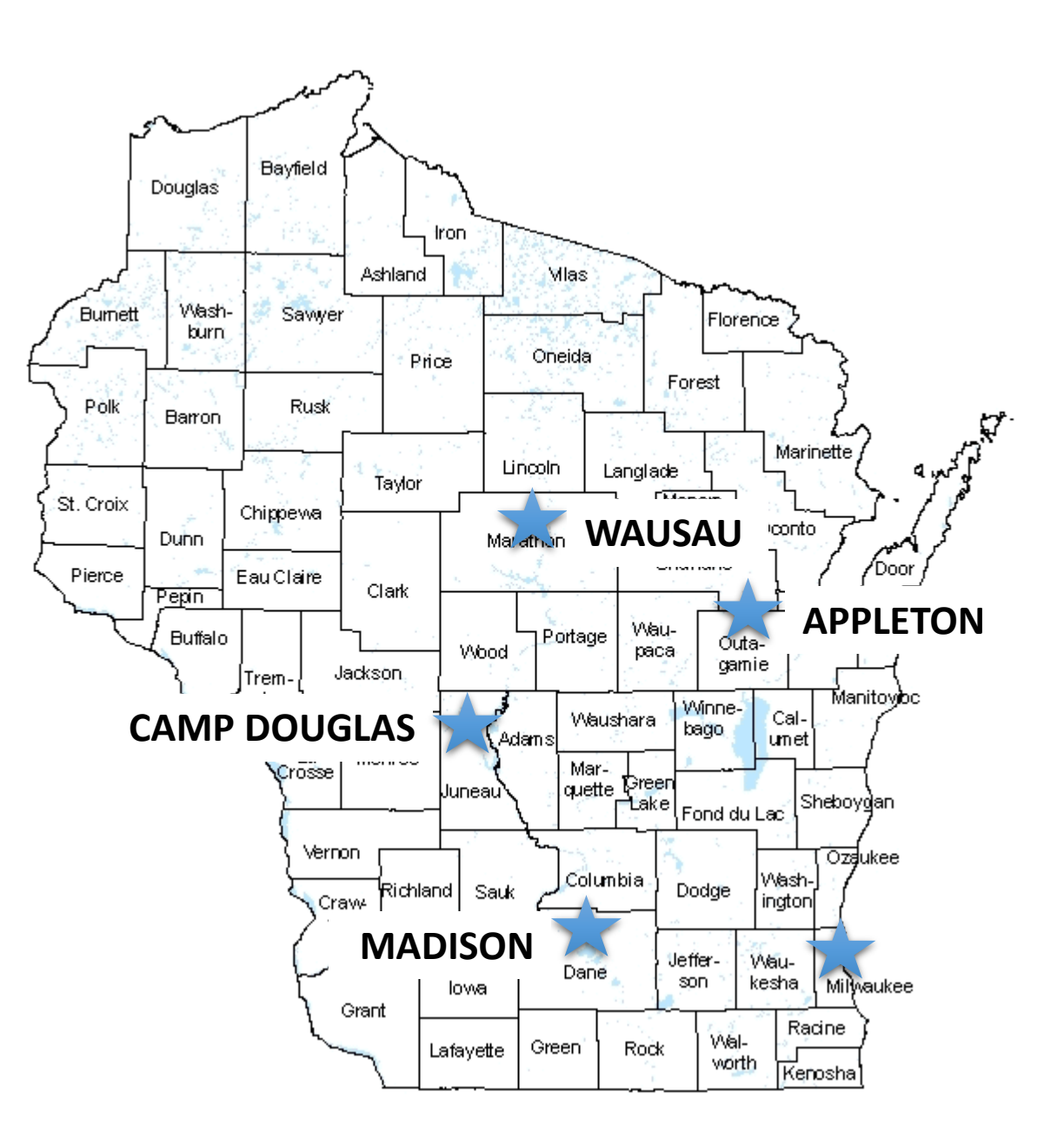

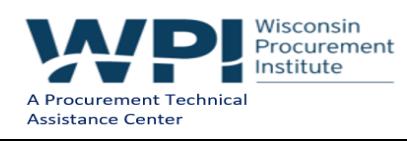

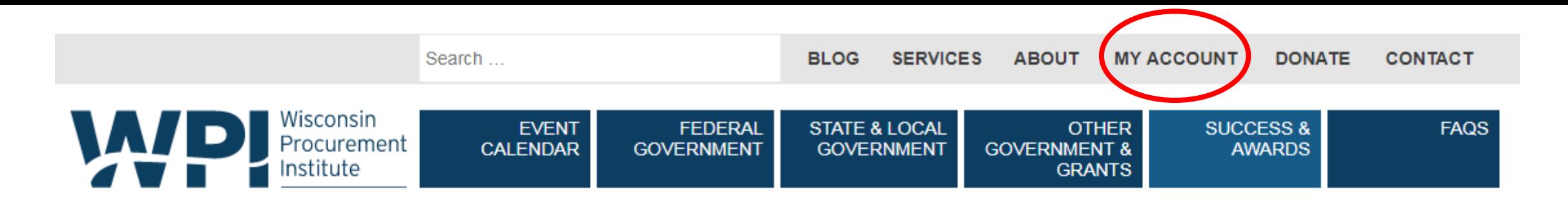

#### **UPCOMING EVENTS**

 $(\rightarrow)$ 

#### **AUGUST 2 2017** ACQUISITION HOUR: GOVERNMENT PROPERTY MANAGEMENT FOR FEDERAL CONTRACTORS AND **SUBCONTRACTORS**

**AUGUST 2 2017** HOW TO DO BUSINESS WITH THE DEPARTMENT OF **VETERANS AFFAIRS IRON MOUNTAIN, MI »** 

#### **AUGUST 3 2017** HOW TO DO BUSINESS WITH THE DEPARTMENT OF

**VETERANS AFFAIRS** APPLETON, WI »

**AUGUST 16 2017** 

ACQUISITION HOUR: CYBER SECURITY FOR CURRENT AND PROSPECTIVE DOD CONTRACTORS AND **SUBCONTRACTORS** 

**SEPTEMBER 19 2017** ACQUISITION HOUR: SELLING TO THE STATE OF WISCONSIN AND LOCAL GOVERNMENTS

#### **CURRENT OPPORTUNITIES (4)**  $(\rightarrow)$

. .

**JULY DLA "THE LINK" ISSUES** 

**AVAILABLE ONLINE** 

www.wispro.org

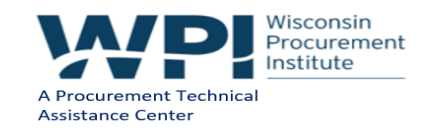

### **SERVICES OFFERED BY WPI**

- **FREE Bid Matching Services** ٠
- Individual Counseling and Assistance ٠
- Locating Local, State and Federal Opportunities ٠
- Government Market Strategy Development ٠
- Training in use of Government websites and tools ٠
- Assistance with System for Award Management ٠ (SAM) Registration
- Assisting in Market Research Process ٠
- Development of Market Profile ٠
- Small Business Subcontracting Plans Development, ٠ Outreach and Reporting
- **Small Group Training** ٠
- Outreach and training with Local, State and Federal ٠ agencies
- Assist with Pre and Post Award Functions ٠
- Assistance with Agency Specific Contracting ٠ Requirements
- Assistance with Contracting Regulations and Requirements, including FAR, DFAR, CFR
- Assistance with GSA Schedule Preparation and ٠ Administration
- Assistance with Local, State and Federal Certifications, including:
	- Service Disabled & Veteran Owned Small ٠ Business, HUBZone, Woman Owned Small Business, 8(a) Business Development Program
	- State ٠
	- Local ٠
	- DBE ٠
- **Bid review and Submission Assistance**
- Proposal review and Submission Assistance
- Capabilities Statement and Related Government ٠ Marketing Material Development
- Assistance in Locating and Developing Teaming Partners and Subcontractors
- Updated Government Market Information

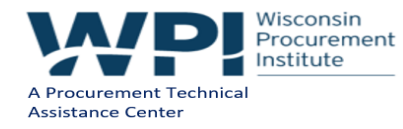

### **FEDERAL GOVERNMENT OVERVIEW**

### • **Overview**

- **Purchases hundreds of billion each year – FY 2017 – \$3.5B in Wisconsin**
- **Purchases anything and everything**
- **The government's way or no way**
- **Small Business Goals are important**
- **Teaming and partnering also very important**
- **Rules and regulations**
- **National - international**
- **Internet / web based**
- **Department of Defense**
	- **Largest agency spend**
	- **DLA:** DLA is responsible for nearly every consumable item used by our military forces worldwide. This includes fuel, medical supplies, aviation requirements, land and maritime weapon systems, spare parts, construction equipment and material, and critical troop-support items involving food, clothing, and textiles. DLA also procures depot level reparables.

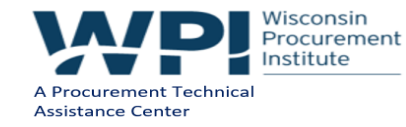

## **DEPARTMENT OF DEFENSE (DOD)**

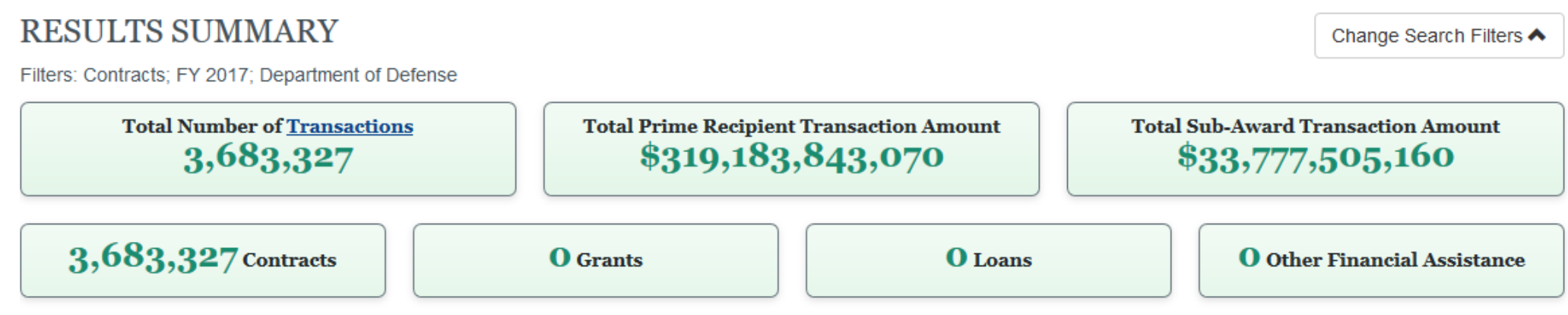

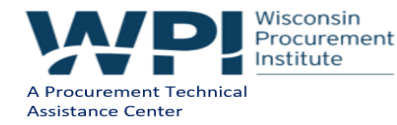

## **DEFENSE LOGISTICS AGENCY (DLA)**

### **RESULTS SUMMARY**

Change Search Filters ▲

Filters: Contracts; FY 2017; Department of Defense; Defense Logistics Agency - [97AS]

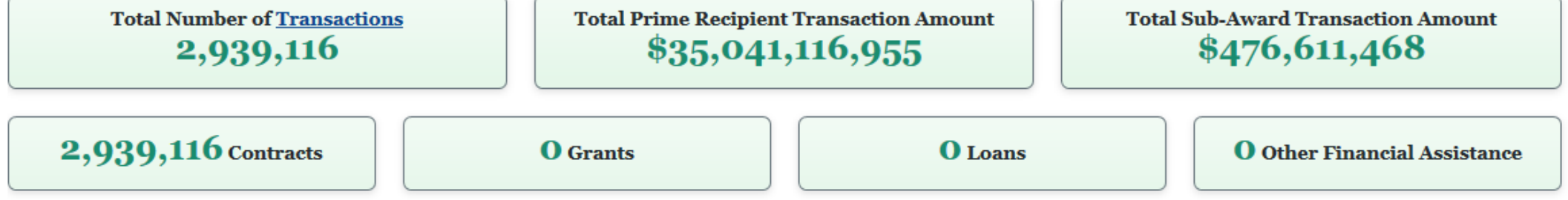

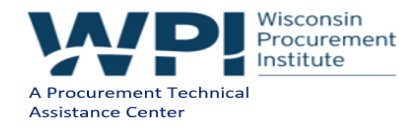

# **DLA IN WISCONSIN FY 2017**

### **RESULTS SUMMARY**

A Procurement Technical **Assistance Center** 

Filters: Contracts; FY 2017; Wisconsin; Department of Defense; Defense Logistics Agency - [97AS]

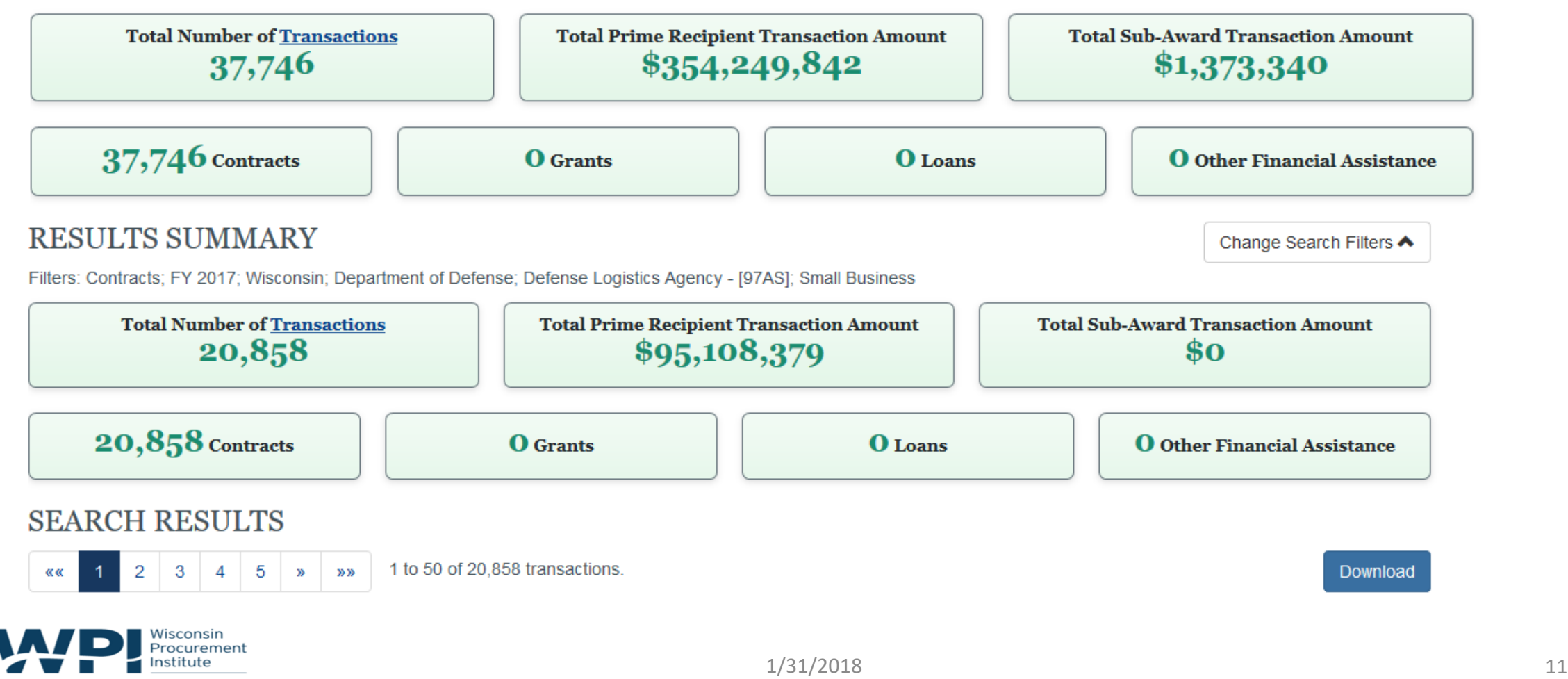

Change Search Filters <

### **GETTING STARTED – SAM REGISTRATION**

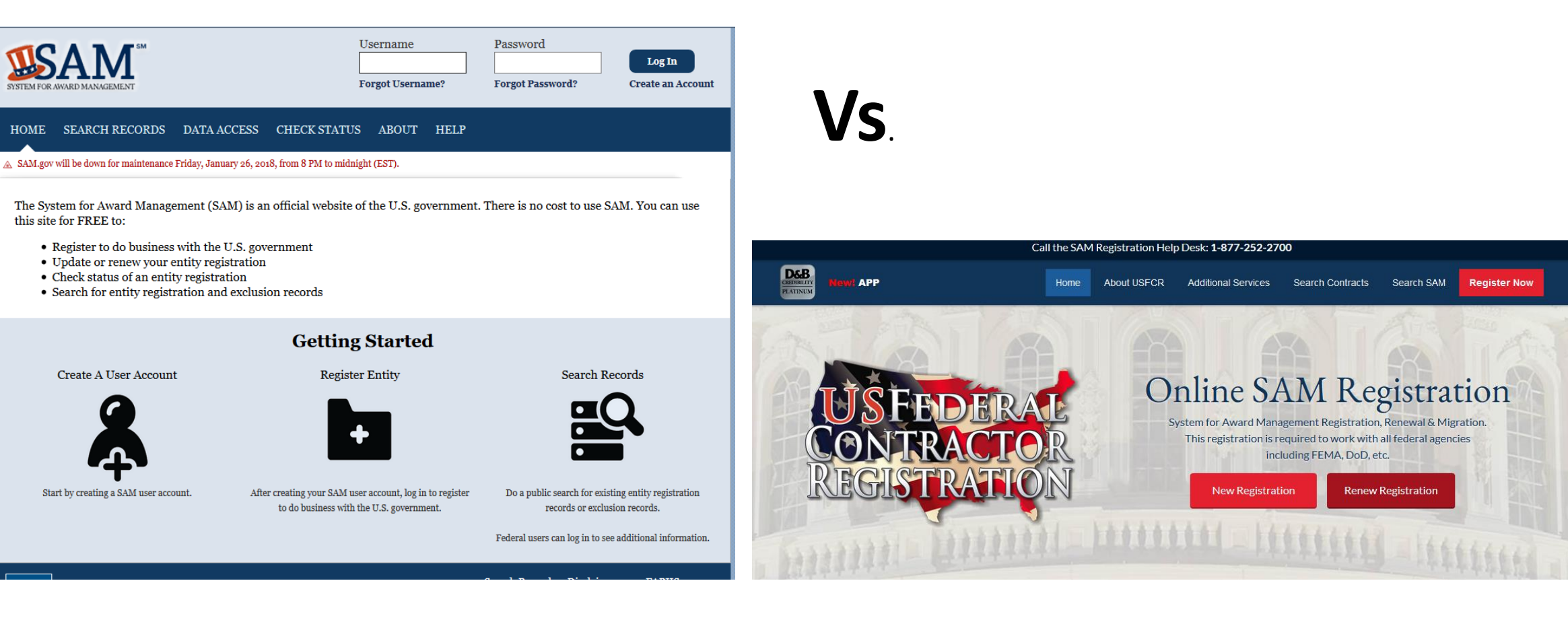

#### **[www.sam.gov](http://www.sam.gov/)**

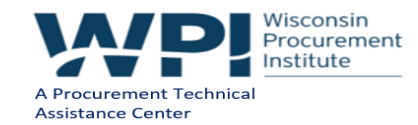

### **GETTING STARTED – WHAT IS DIBBS?**

- **[DIBBS is a web based application designed to:](http://www.usaspending.com)**
	- **[View and submit quotes](http://www.usaspending.com)**
	- **[View RFPs](http://www.usaspending.com)**
	- **[Access award information](http://www.usaspending.com)**
	- **[View price history](http://www.usaspending.com)**
	- **[View technical data](http://www.usaspending.com)**
	- **[Access acquisition forecasts with Supplier Requirement Visibility Application \(SRVA\) tool](http://www.usaspending.com)**

### **[https://www.dibbs.bsm.dla.mil/default.aspx](http://www.usaspending.com)**

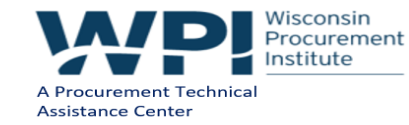

1/31/2018 13

### **SOME KEY TERMS**

- **FSC: Federal Supply Class**  Used to group products into logical families for management purposes 4 digit code - <https://www.dibbs.bsm.dla.mil/Refs/fsc.aspx>
- **NSN: National Stock Number -** 13 digits, first 4 identify the FSC, last 9 identify the NIIN. The NSN is applied to items recurrently used, bought, stocked or distributed by the Department of Defense. [http://www.dla.mil/Portals/104/Documents/InformationOperations/LogisticsInformationServices/Custome](http://www.dla.mil/Portals/104/Documents/InformationOperations/LogisticsInformationServices/Customer Outreach/Brochures/J6_nationalstocknumbertext_170502.pdf) r%20Outreach/Brochures/J6\_nationalstocknumbertext\_170502.pdf
- **NIIN: National Item Identification Number** The first two numbers of the NIIN represent the National Codification Bureau Code. This code identifies the country that entered the item into the supply system. The remaining seven digits are sequentially assigned and serve to individually identify each item in the Federal Catalog System (FCS). The NIIN alone identifies the item

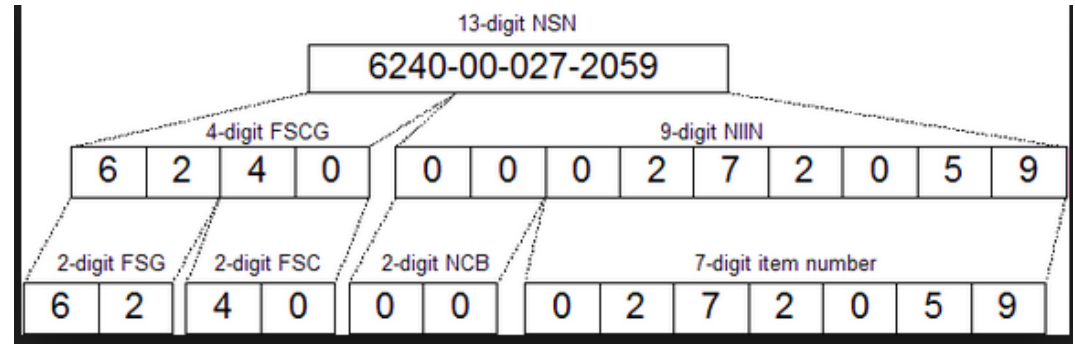

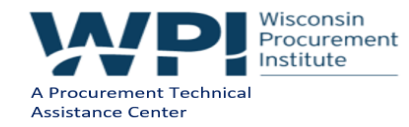

### **GETTING STARTED - BASICS**

**Security Certificates – this warning is OK!**

### Your connection is not secure

The owner of www.dibbs.bsm.dla.mil has configured their website improperly. To protect your information from being stolen, Firefox has not connected to this website.

Learn more...

Report errors like this to help Mozilla identify and block malicious sites

**[Or you can install the latest](https://www.dibbs.bsm.dla.mil/)** 

**[DoD certificates:](https://www.dibbs.bsm.dla.mil/)**

[https://landandmaritimeapps.dla.mil/programs/defaultapps.asp](https://www.dibbs.bsm.dla.mil/)

www.dibbs.bsm.dla.mil uses an invalid security certificate. The certificate is not trusted because the issuer certificate is unknown. The server might not be sending the appropriate intermediate certificates. An additional root certificate may need to be imported. Error code: SEC\_ERROR\_UNKNOWN\_ISSUER

Add Exception...

Advanced

Go Back

### <https://www.dibbs.bsm.dla.mil/>

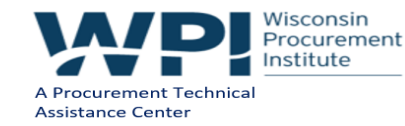

### **GETTING STARTED - BANNERS**

• Banners are located at the top od the DIBBS homepage and highlight important notices

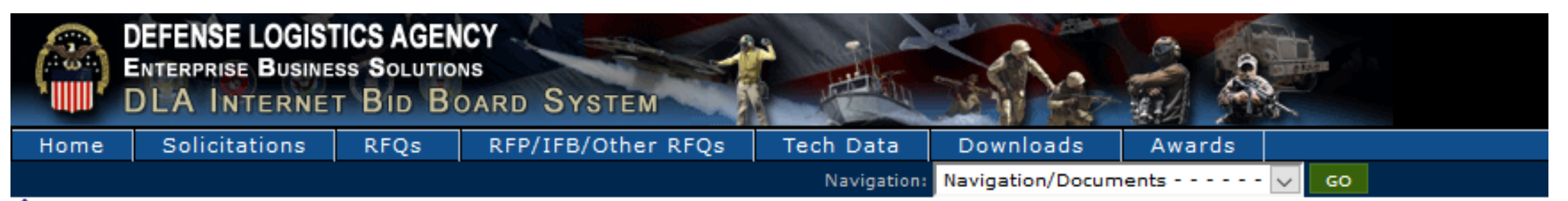

**ONotice:** The Link - Connecting Suppliers with DLA - Issue 7 » Read Notice

- · Fast Auto Evaluation changed from 1 business day to 3 business days » Read Notice
- · Please note compliance with the requirements in DFARS 252.204-7008 and 525.204-7012 are due December 31, 2017.

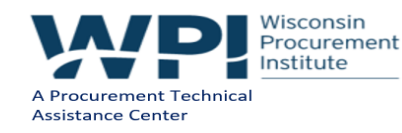

### **GETTING STARTED - REGISTRATION**

The DLA Internet Bid Board System (DIBBS) is a web-based application that provides the capability to search for, Registered User view, and submit secure quotes on Requests For Quotations (RFQs) for Defense Logistics Agency (DLA) items of supply. DIBBS also allows users to search and view Request For Proposals (RFPs), Invitations For Bid (IFBs), Awards and other procurement information related to DLA.

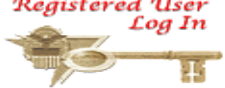

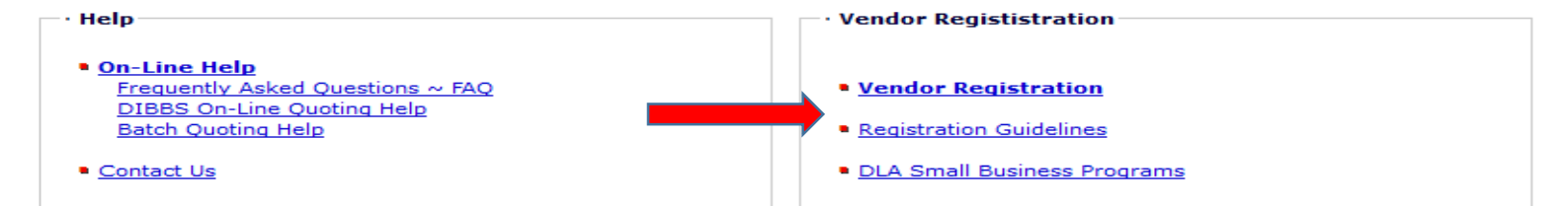

- **Solicitations Awards** Requests for Ouotation (RFO) **Awards** Batch Quoting<sup>4</sup> Submitted Ouote Searching<sup>9</sup> • Subsistence Market Ready Orders A • Requests for Proposal (RFP) / Invitation For Bid (IFB) ■ Post Award Request (PAR) A Allows vendors to submit post award requests. • Other DLA Opportunities
	- Other DLA Awards Federal Business Opportunities (FedBizOpps)

- **References**
- Global Search
- DLA Master Solicitation for Automated Simplified Acquisitions<sup>1340</sup>

Federal Business Opportunities (FedBizOpps)

- Defense Logistics Agency Directive (DLAD) Procurement Notes  $\square$
- Defense Logistics Agency (DLA) Technical and Quality Master List of Requirements<sup>150</sup>
- Regulation Extracts used for DIBBS quoting
- Virtual Library
- Vendor Performance 1/31/2018 17
- **Technical Data**
- DLA Collaboration Folders (cFolders)
- DLA Packaging
- Defense and Federal Specifications and Standards via ASSIST Ouick Search
- · Military Engineering Data Asset Locator System (MEDALS) فأست
- Federal Stock Classes (FSC) managed by DLA

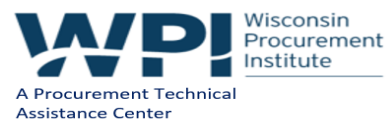

## **GETTING STARTED - REGISTRATION**

- MUST be registered in SAM
- Create an account administrator/super user manages all other accounts
- Receive temporary password and accept terms and conditions
- For how many days are your quotes valid? Discount terms?
- Set up POCs to receive notifications (only sent to primary unless their e-mail gets kicked back – then goes to alternate)

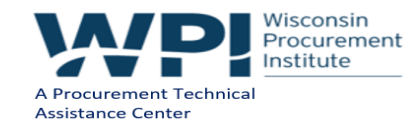

## **GETTING STARTED - REGISTRATION**

- Create Notification Profile
	- FSCs
	- NSNS
	- Approved Manufacturers CAGE Codes great for distributors
- Review and Submit

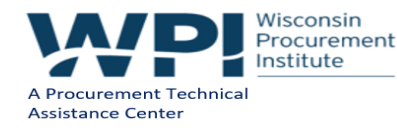

### **GETTING STARTED - BASICS**

- Passwords are required to be changed every 60 days
- You will receive emails 30 and 10 days prior to your password expiration
- After 60 days, you will be forced to change your password at log in
- After 3 failed log in attempts, your account will be locked and you will need to request an unlock
- If you "X" out of your browser without logging off, you will need to wait 15 minutes before you can access DIBBS again

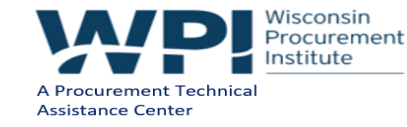

### **GETTING STARTED - BASICS**

- Passwords must be at least 15 characters long and contain at least one each of the following four character types:
	- 1. Upper Case Letters: ABCDEFGHIJKLMNOPQRSTUVWXYZ
	- 2. Lower Case Letters: abcdefghijklmnopqrstuvwxyz
	- 3. Numbers: 0123456789
	- 4. Special Characters:  $\textcircled{a}$  #  $\textcircled{s}$  ^ & + . = !
		- ‒ *Please use only the above characters*
		- ‒ *Avoid multiple special characters and do not repeat consecutively (i.e. @@)*
		- ‒ *If the special character "&" is followed by a "#", an error will result*

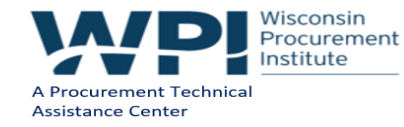

## **COMMON SOLICITATION TYPES**

- Request for Quotations (RFQs)
	- Under \$150,000
	- Most common type of solicitation
	- Average award under \$4,000
	- Mostly accessed and quoted through DIBBS
- Request for Proposals
	- Over \$150,000
	- May be negotiated
	- Solicitations must be filled out by hand returned to DLA by a specific time and date

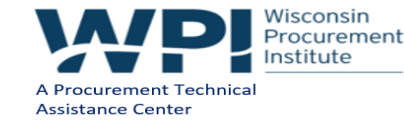

## **DIBBS ICONS**

After 3 days

Micro Purchase (under \$3500) cvaluated by the computer every day & can be awarded after day if offer deemed "fair & reasonable"

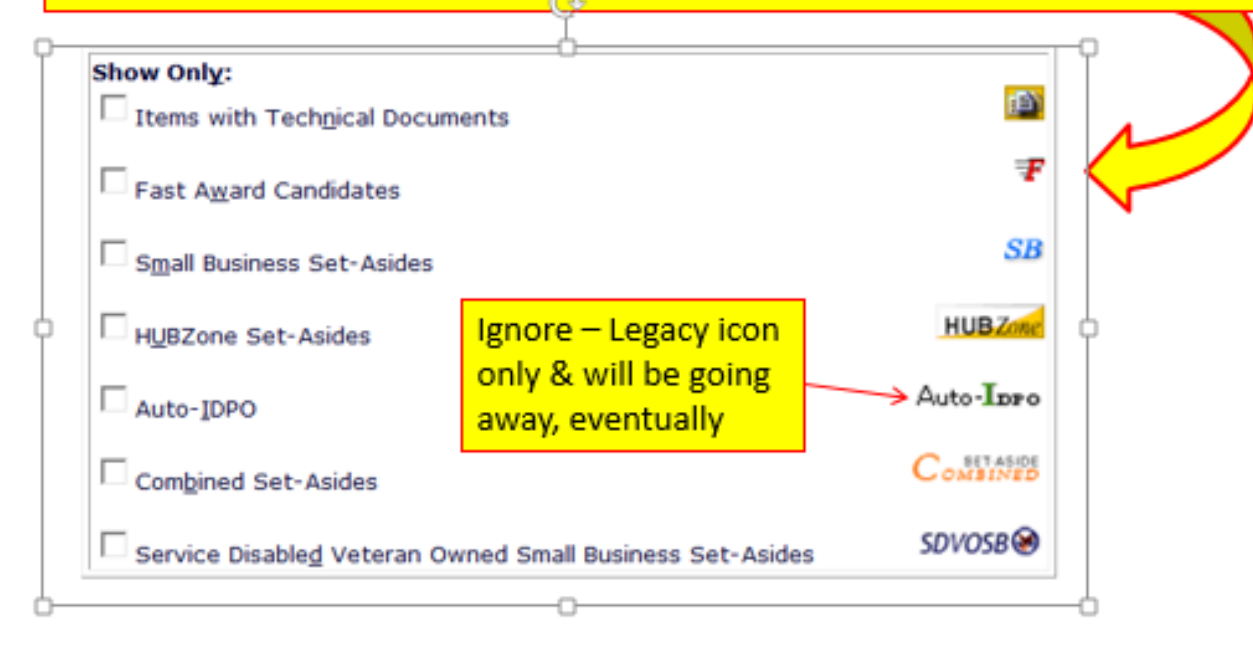

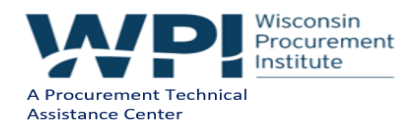

### **DIBBS RFQ SEARCH**

- Search by a number of variables
	- NSN
	- FSC
	- Solicitation Number
	- Purchase Request
	- Nomenclature
	- Approved Part Number
	- Approved CAGE Code

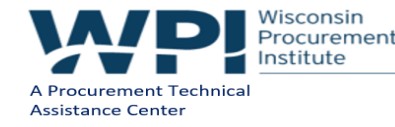

### **DIBBS RFQ SEARCH**

- Additional search criteria
	- Tech docs available
	- Fast Award Candidates
	- Set asides

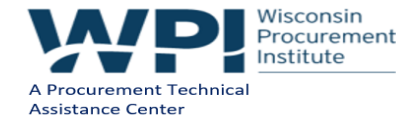

### **SEARCH RESULTS**

- T or U automated by solicitation
- Q solicitations generated by an actual buyer
- Common Acquisition Method Suffix Codes (AMSC)
	- B Source controlled
	- C Contracting from an approved source
	- H Inadequate Data
	- T Qualified Products List (QPL)
	- G tech docs available

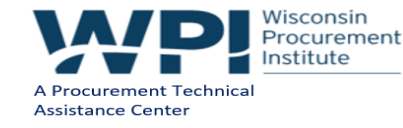

### **BID TYPES**

- Bid without exception (found in master solicitation)
	- Your quote totally in compliance with the solicitation requirements
	- Common conditions **NOT** considered exceptions
		- Quoting a different delivery date
		- Quoting origin inspection on solicitations requiring destination inspection
		- Quoting a different amount of days found in your DIBBS profile for which your quote is valid
- Bid with exception (found in master solicitation)
	- Your quote is not in complete compliance with the solicitation requirements
		- Common conditions that **ARE** considered exceptions
			- Exception to item description
			- Exception to packaging requirements
			- Exception to FOB point (shipping point vs destination)
			- Quoting destination when solicitation requires origin inspection (there is a charge for this change \$250)
			- Exception to required quantity
			- **DFARS 246 402 GOVERNMENT CONTRACT QUALITY ASSURANCE AT SOURCE**
				- Beginning 1 February 2018, in accordance with DFARS 246.402 Government contract quality assurance at source, offerors that take exception to inspection and acceptance at destination when specified in the solicitation and instead quote source will be determined ineligible for award.

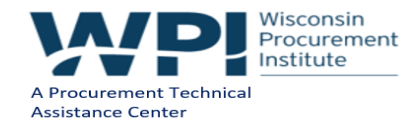

### **BID TYPES**

- Alternate Bid
	- Supplying something other than an approved part
	- Indicated by AMSC Codes T or U:
		- Offers of alternate products will not be evaluated for the current procurement only for future procurements
		- May submit a request evaluation for future procurements of the same item
- No Bid
	- A no bid will delete a previously submitted bid

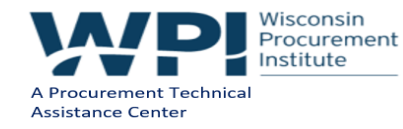

### **POST AWARD REQUESTS (PARS)**

• Vendor Performance

Past Performance Information Retrieval System (PPIRS)

The DLA Internet Bid Board System (DIBBS) is a web-based application that provides the capability to search for, Registered User view, and submit secure quotes on Requests For Quotations (RFQs) for Defense Logistics Agency (DLA) items of supply. DIBBS also allows users to search and view Request For Proposals (RFPs), Invitations For Bid (IFBs), Awards and other procurement information related to DLA.

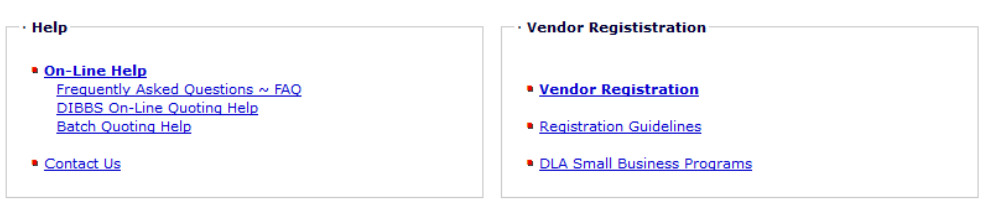

Log In

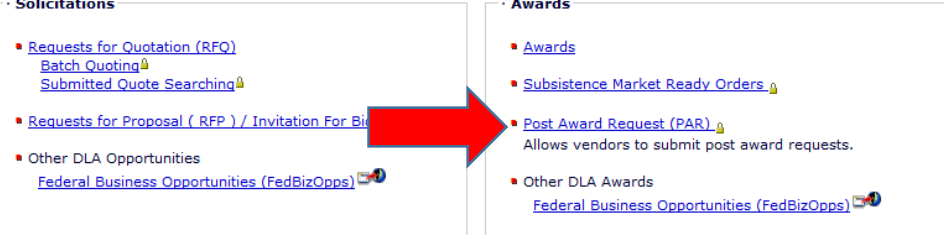

References **Technical Data** • Global Search **DLA Collaboration Folders (cFolders)** • DLA Master Solicitation for Automated Simplified DLA Packaging Acquisitions<sup>1540</sup> · Defense and Federal Specifications and Standards via · Defense Logistics Agency Directive (DLAD) Procurement ASSIST Quick Search Notes<sup>1340</sup> . Military Engineering Data Asset Locator System (MEDALS) · Defense Logistics Agency (DLA) Technical and Quality  $\rightarrow$ Master List of Requirements · Federal Stock Classes (FSC) managed by DLA • Regulation Extracts used for DIBBS quoting · Virtual Library

Wisconsin Procurement Institute A Procurement Technical **Assistance Center** 

1/31/2018 29

# **POST AWARD REQUESTS (PARS)**

- Used to submit post-award questions, or when the vendor has a specific request
- Direct access to post-award administrator
- Maintains record of communication
- Common PARS
	- Vendor requests cancellation
	- Modifications
	- Change of Delivery Date

### *\*Helpful Tip: if you do not hear back after your first PAR, DO NOT submit a 2nd one - contact the POC on block 6 of your contract*

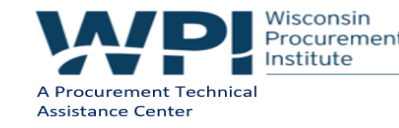

### **DIBBS FORECASTS (SRVA)**

- **References**
- Global Search
- DLA Master Solicitation for Automated Simplified Acquisitions<sup>150</sup>
- · Defense Logistics Agency Directive (DLAD) Procurement Notes<sup>1340</sup>
- Defense Logistics Agency (DLA) Technical and Quality Master List of Requirements
- Requlation Extracts used for DIBBS quoting
- · Virtual Library
- Vendor Performance Past Performance Information Retrieval System (PPIRS)  $\rightarrow$
- DLA Requirements Forecast Supplier Requirements Visibility Application (SRVA)<sup>4</sup>
- **Technical Data**
- DLA Collaboration Folders (cFolders)

DLA Packaging

- Defense and Federal Specifications and Standards via ASSIST Ouick Search
- . Military Engineering Data Asset Locator System (MEDALS)  $\rightarrow$
- · Federal Stock Classes (FSC) managed by DLA

#### **DLA Small Business Programs**

■ DLA Office of Small Business Programs Small businesses provide critical resources that contribute to DLA's mission. We are committed to providing all categories of small businesses an opportunity to participate in DLA acquisitions.

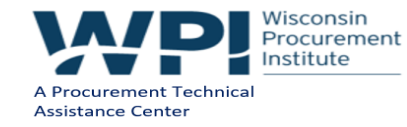

## **DIBBS FORECASTS (SRVA)**

- Used to search anticipated DLA requirements based on updated monthly forecasts
- Search by FSC or NIIN
	- Monthly
	- Quarterly
	- Yearly

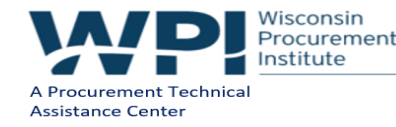

### **DIBBS FORECASTS (SRVA)**

#### ata Last Updated: 12-31-2017

upply Plan by Month for FSC(s): 5305 in All Supply Chain sorted by FSC Ascending ecords Found: 12033

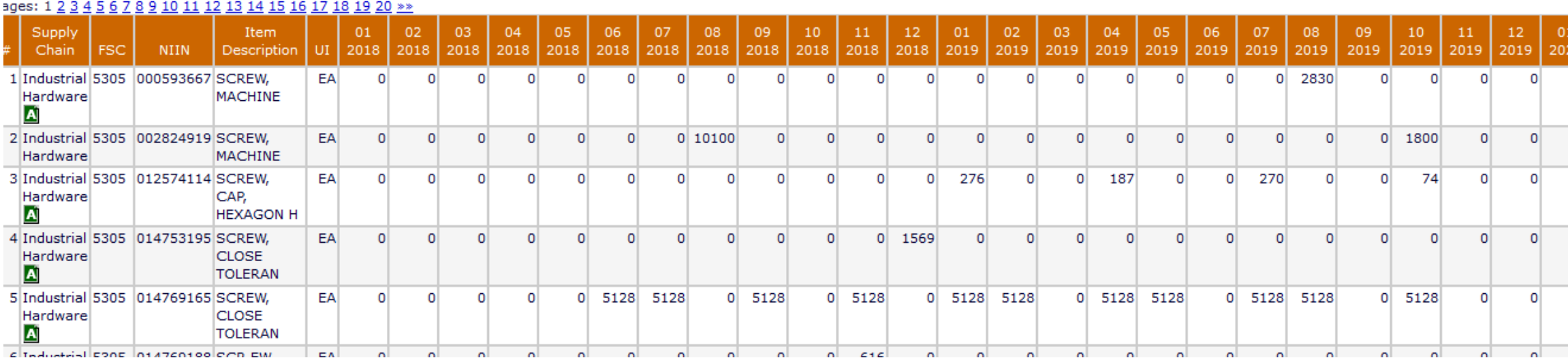

#### iew Mode: Month Quarter Year

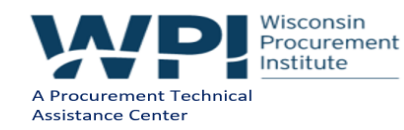

### **CFOLDERS**

- References
- · Global Search
- DLA Master Solicitation for Automated Simplified Acquisitions<sup>1340</sup>
- · Defense Logistics Agency Directive (DLAD) Procurement Notes<sup>1340</sup>
- Defense Logistics Agency (DLA) Technical and Quality Master List of Requirements
- Requlation Extracts used for DIBBS quoting
- · Virtual Library
- Vendor Performance Past Performance Information Retrieval System (PPIRS)  $\rightarrow$
- DLA Requirements Forecast Supplier Requirements Visibility Application (SRVA)<sup>4</sup>
- DLA Collaboration Folders (cFolders)
- DLA Packaging<sup>1340</sup>

**Technical Data** 

- Defense and Federal Specifications and Standards via ASSIST Quick Search
- · Military Engineering Data Asset Locator System (MEDALS)  $\rightarrow$
- · Federal Stock Classes (FSC) managed by DLA

#### · DLA Small Business Programs

DLA Office of Small Business Programs

Small businesses provide critical resources that contribute to DLA's mission. We are committed to providing all categories of small businesses an opportunity to participate in DLA acquisitions.

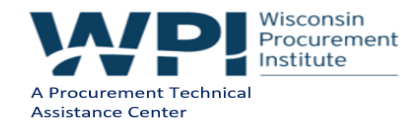

### **CFOLDERS**

- Gateway to technical data associated with solicitations on DIBBS
- Can either log on directly from DIBBS or through the actual RFQ
- <https://pcf1.bsm.dla.mil/cfolders/>
- cFolders Help Desk: 1 (855) 352-0001
- Updated password security criteria are in place for this system in accordance with DOD Policy: Minimum of 15 characters
	- At least 1 upper case character
	- At least 1 lower case character
	- At least 1 number
	- At least 1 special character
- IMPORTANT: You may have to download document viewers to see the drawings: <http://www.landandmaritime.dla.mil/Viewers.asp>

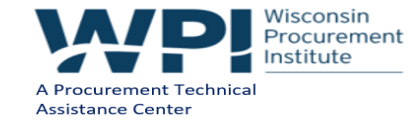

### **CFOLDERS**

Open RFQs where Nomenclatures: VALVE sorted by NOMENCLATURE Ascending -- Tech Docs Only Records Found: 2

Pages: 1

Click on Solicitation number to view document.

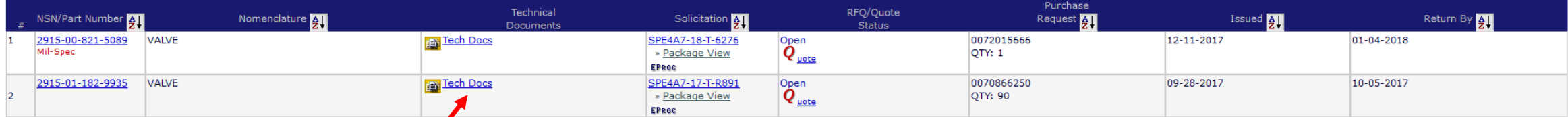

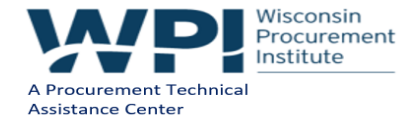

## **SUPPLIER PERFORMANCE RISK SYSTEM (SPRS)**

- Global Search
- DLA Master Solicitation for Automated Simplified Acquisitions<sup>1340</sup>
- Defense Logistics Agency Directive (DLAD) Procurement Notes<sup>1340</sup>
- Defense Logistics Agency (DLA) Technical and Quality Master List of Requirements
- Requlation Extracts used for DIBBS quoting
- · Virtual Library

**References** 

- Vendor Performance Past Performance Information Retrieval System (PPIRS) ು
- DLA Requirements Forecast Supplier Requirements Visibility Application (SRVA)<sup>4</sup>
- **Technical Data**
- DLA Collaboration Folders (cFolders)
- DLA Packaging
- Defense and Federal Specifications and Standards via ASSIST Ouick Search
- · Military Engineering Data Asset Locator System (MEDALS)  $\rightarrow$
- Federal Stock Classes (FSC) managed by DLA

- **DLA Small Business Programs**
- **DLA Office of Small Business Programs**

Small businesses provide critical resources that contribute to DLA's mission. We are committed to providing all categories of small businesses an opportunity to participate in DLA acquisitions.

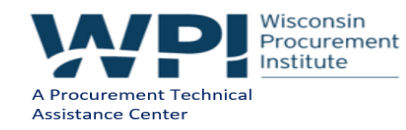

# **PPIRS – SUPPLIER PERFORMANCE RISK SYSTEM (SPRS)**

• Effective January 28, 2018, the Past Performance Information Retrieval System - Statistical Reporting Next Generation (PPIRS-SR NG) will be renamed the Supplier Performance Risk System (SPRS), pronounced "Spurs". The SPRS URL is [https://www.sprs.csd.disa.mil.](https://www.sprs.csd.disa.mil./) The PPIRS-SR NG URL <https://www.ppirssrng.csd.disa.mil/> will redirect automatically to the SPRS URL. A list of additional PPIRS-SR NG/SPRS updates, effective on the 28th, may be accessed at <https://www.sprs.csd.disa.mil/release.htm.> Questions regarding these updates may be directed to the PPIRS Customer Support Desk at (207) 438-1690.

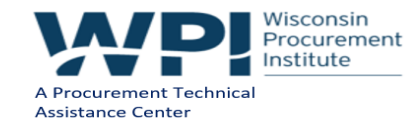

### **SPRS**

- Performance on DLA contracts are tracked through SPRS
- 3 years of past performance data
- Scores and Classifications are now updated every day vs. every month
- Common Delinquency factors
	- Not shipped by contract delivery date
	- Partially shipped by delivery date
	- Contactor caused cancellations or terminations
	- Terminations for default
- Ability to challenge cases

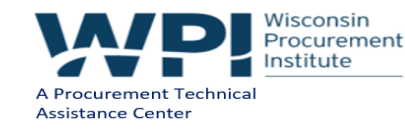

### **SPRS REGISTRATION**

• Registration is **Required**

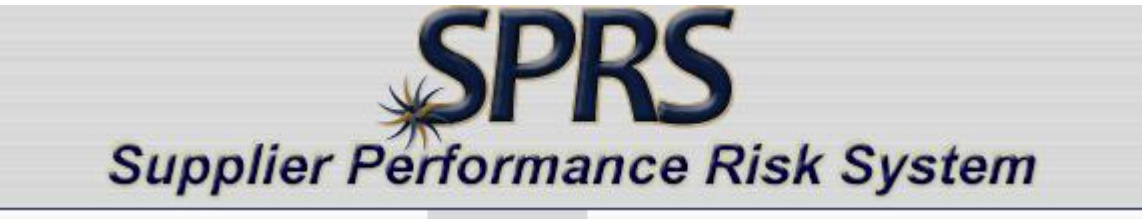

- Must be registered in SAM
- Nominate Past Performance POC in SAM
- Need a digital certificate public key infrastructure (PKI) there is a charge for this
- Need your MPIN (from SAM) for registration

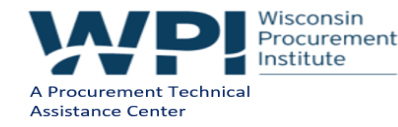

# **JCP CERTIFICATION**

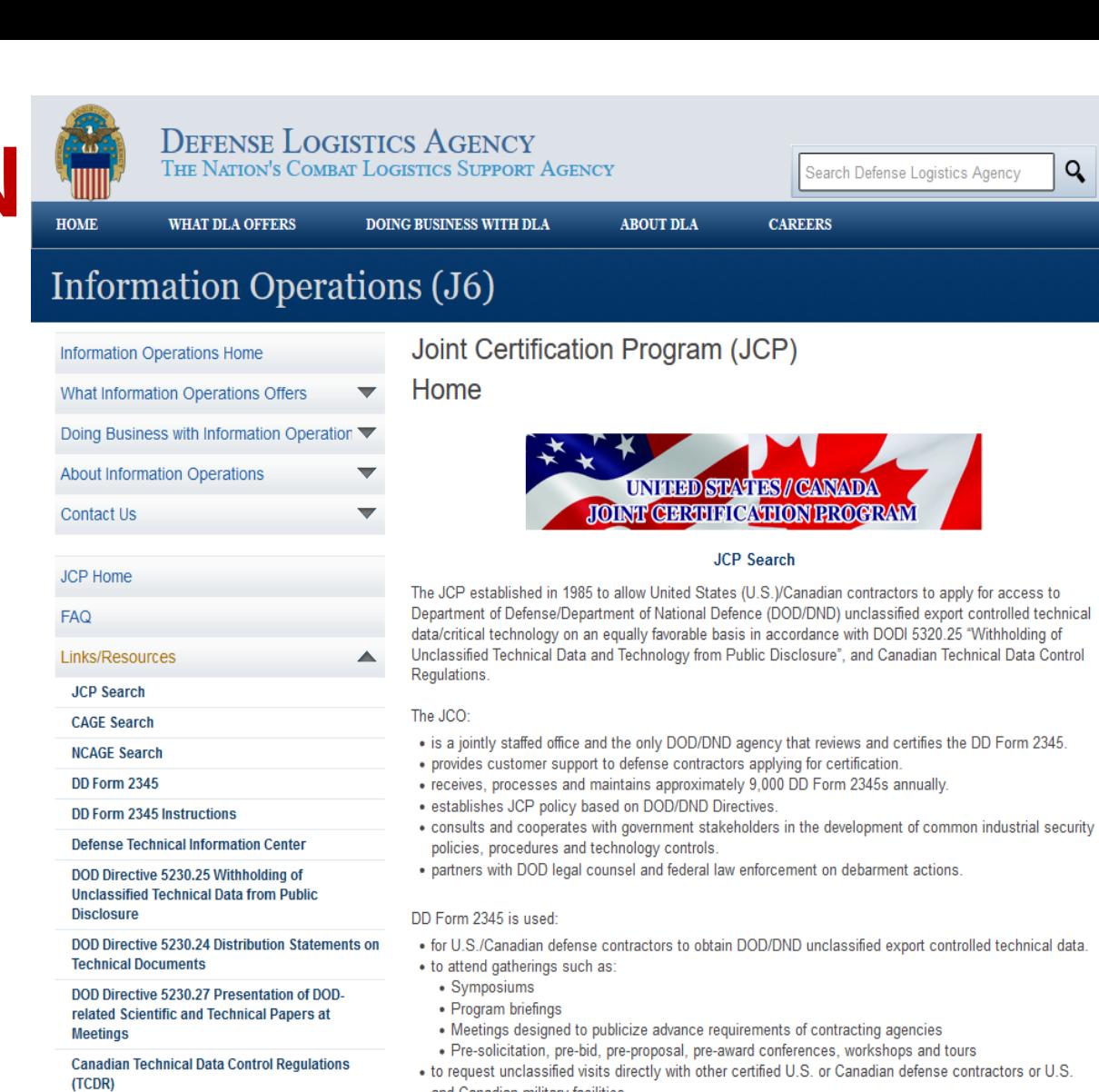

and Canadian military facilities.

• <http://www.dla.mil/HQ/InformationOperations/Offers/Products/LogisticsApplications/JCP.aspx>

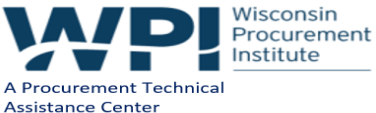

1/31/2018 41

**Controls** 

Contact Us

State Department, Directorate of Defense Trade

**International Traffic in Arms Regulations** 

Q

### **JCP CERTIFICATION**

#### **Restricted Data**

#### **Data Types & Access**

There are various types of restricted data on [DLA Collaboration Folders \(cFolders\)](https://pcf1x.bsm.dla.mil/cfolders/). If you see the phrase *Add l Access Required* in cFolders under the Download column for a document then you must look to see which of the restricted types below is assigned to the document and follow the instructions below:

#### · **Export Control Data**

[United States/Canada Joint Certification Program \(JCP\)](https://public.logisticsinformationservice.dla.mil/PublicHome/jcp/default.aspx) certification is required. Go to United States/Canada Joint Certification [Program \(JCP\), and then fill out DD 2345 form. Once approved and cFolders](https://public.logisticsinformationservice.dla.mil/PublicHome/jcp/default.aspx) is updated with your information, you can access export control data.

#### · **Foreign Secure Data No foreign certification**

Go to <u>[DLA Collaboration Folders \(cFolders\)](https://pcf1x.bsm.dla.mil/cfolders/)</u> and then select the Licensing Agreements link under Functions. Click the Foreign Secure link and download the form and FAX to the POC listed. CFolders will notify you when granted access.

#### · **Licensing Agreements**

Licensing agreement numbers appear in the licensing agreement field at the solicitation level and the drawing level on cFolders. This tells you which forms you must have on file to receive the restricted data. Select Licensing Agreements under Functions. Select the appropriate licensing agreement and download the form. Mail or FAX the form to the POC listed. CFolders will notify you when granted access.

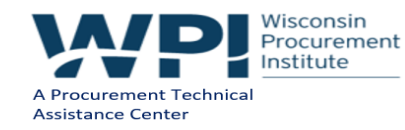

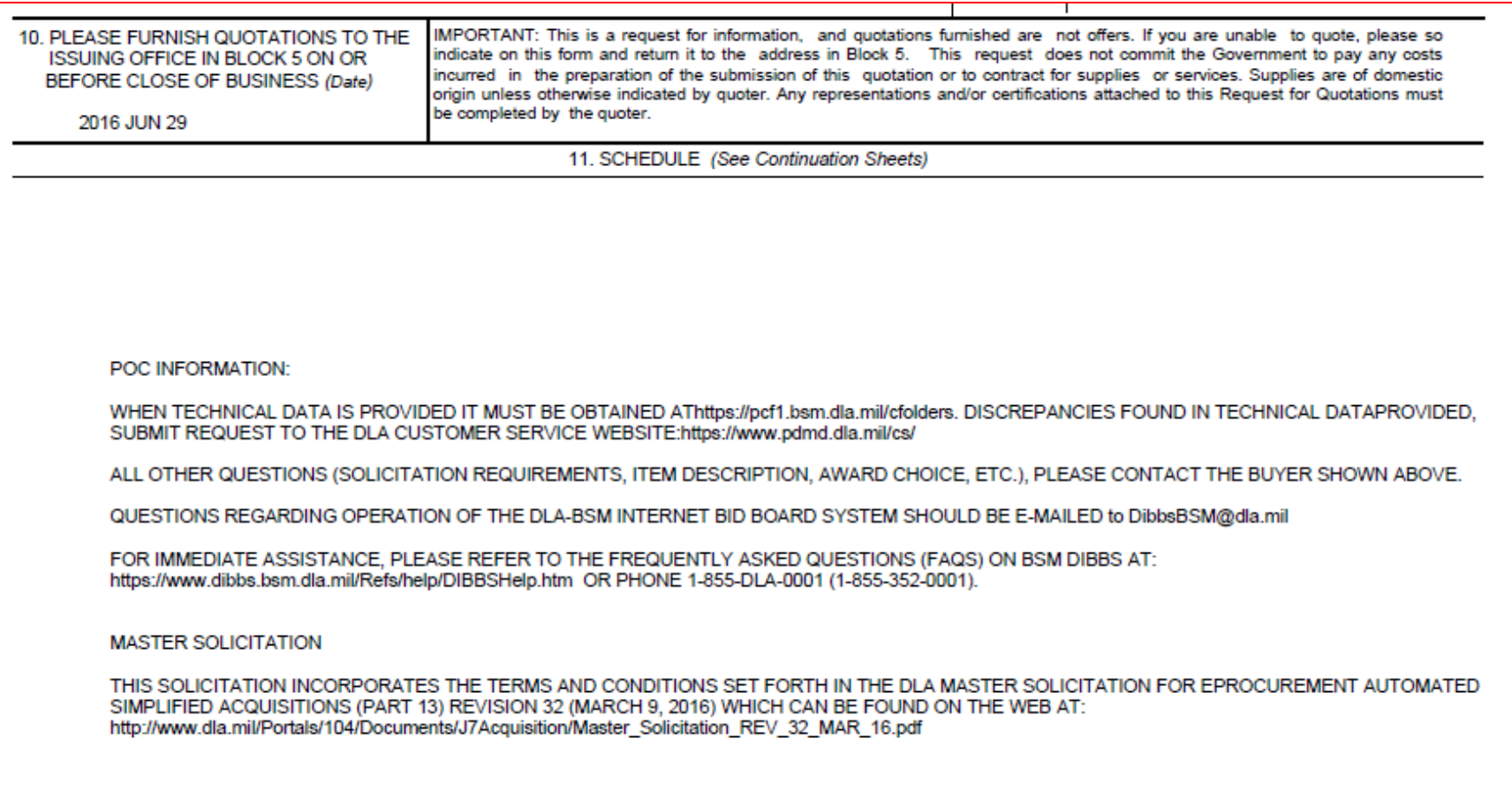

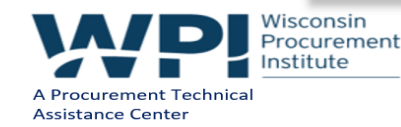

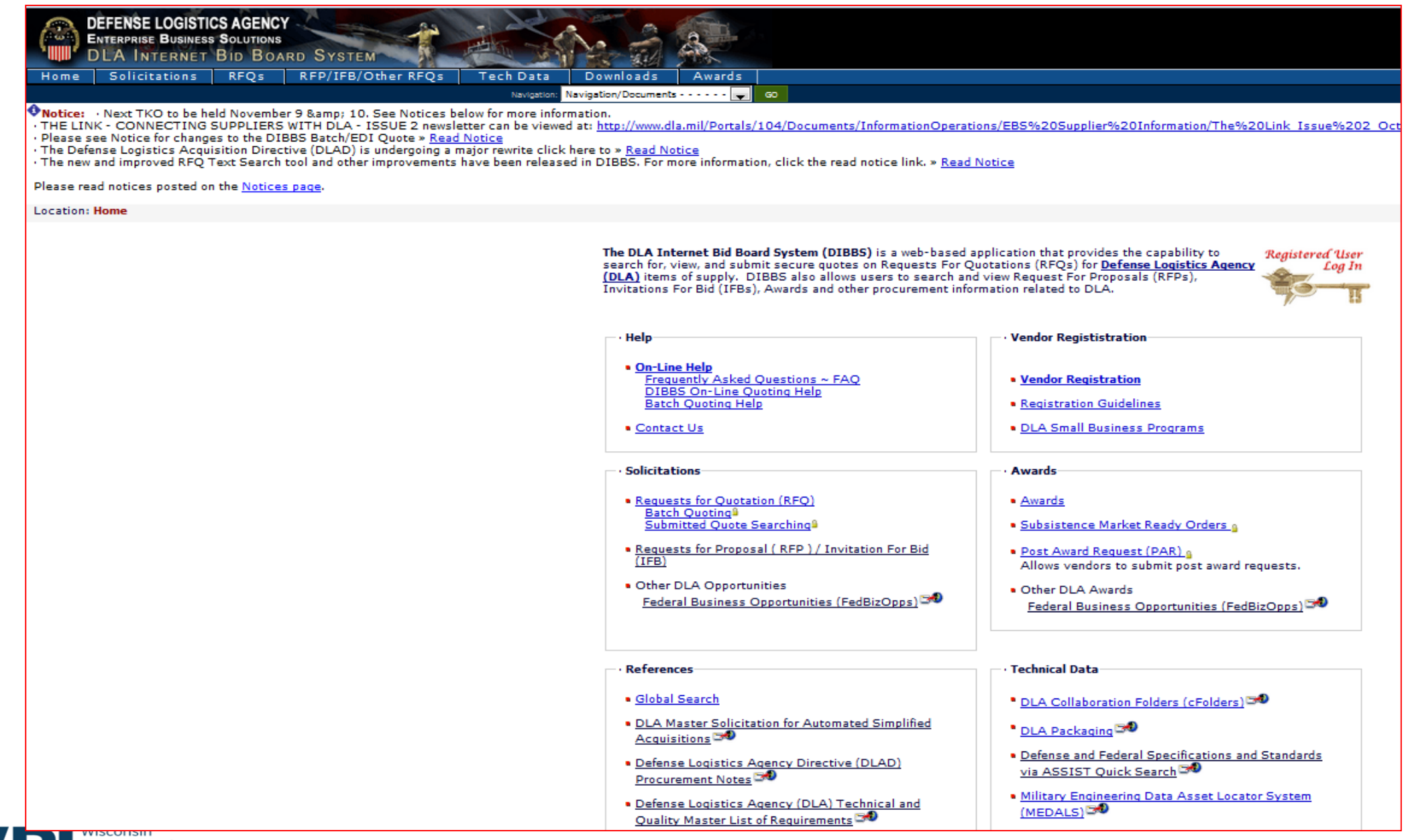

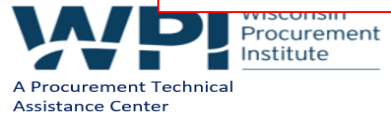

- **Part I** explains the automated bid process, evaluation and award process.
	- Must comply with the Master Solicitation in effect at the time of the award.
	- Updates identified by revision, date and changes are highlighted.
	- Prior versions are archived and available
	- Instructs on the submission of quotes
	- Instructs on the use of Dibbs
	- Explains the Automated Award Evaluation

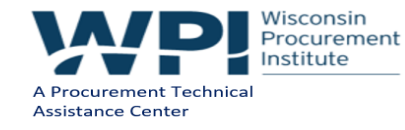

- **Part II Contains**
	- Mandatory Provisions & Clauses
	- Conditional Provisions & Clauses
	- Procurement Notes that apply to automated solicitations and Purchase Orders.
	- Provisions, clauses and procurement notes are incorporated by reference with the same force and effect as the full text. (Links found on Dibbs Homepage)

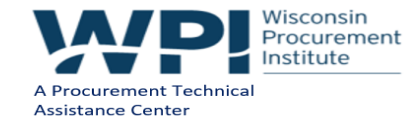

- **Part II – Provisions, Clauses and Procurement Notes**
	- Website(s) to obtain the full text of the FAR, DFARS and DLAD provisions and clauses listed in Part II –
		- [https://www.acquisition.gov,](https://www.acquisition.gov/)
		- <http://www.acq.osd.mil/dpap/dars/dfarspgi/current/index.html>
		- <http://www.dla.mil/hq/acquisition/offers/DLAD.aspx>
		- <http://www.dla.mil/HQ/Acquisition/Offers/eProcurement.aspx>

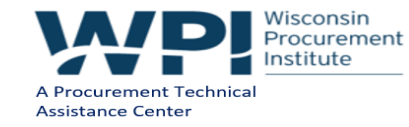

- **Part II – Provisions, Clauses and Procurement Notes**
	- All provisions, clauses and procurement notes are **incorporated herein by reference with the same force and effect as if set forth in full text,** and made a part of the solicitation/order as applicable. The submission of a quotation in response to a RFQ that references this document **constitutes the supplier's compliance with the representations and certifications and acceptance of the individual clauses, provisions and procurement notes incorporated by reference herein.** Certain representations and certifications may be required as part of a quotation submitted via DIBBS. These representations and certifications will be contained on the DIBBS quotation input form. Suppliers are reminded that all provisions incorporated herein by reference remain binding in their entirety. Any penalties for misrepresentation contained in the reference clauses and provisions apply.

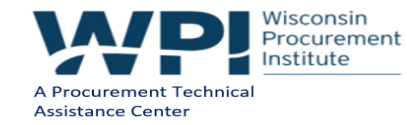

- Subpart A Mandatory FAR, DFARS and DLAD Provisions & Clauses
	- Ex FAR 52.211-14 (April 2008) Notice of Priority Rating for National Defense, Emergency Preparedness and Energy Program Use (located in Block 4 of solicitation & contract award)
- Subpart B Conditional FAR, DFARS and DLAD Provisions & Clauses
	- Ex DFARS 252.211-7006 (June 2016) Passive Radio Frequency Identification
- Subpart C Procurement Notes
	- Ex Co<sub>3</sub> Contractor Retention of Supply Chain Traceability Documentation (Sep 2016)
	- Ex C14 Repackaging or Relabeling to Correct Deficiencies (Aug 2017)
	- Ex L09 Reverse Auction (Oct 2016)

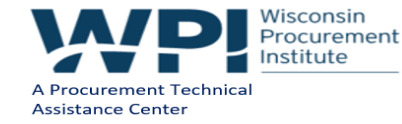

## **DLA MASTER LIST OF TECHNICAL AND QUALITY REQUIREMENTS**

- This document incorporates technical and/or quality requirements (identified by an "R" or an "I" number)
	- Ex: RP001: DLA PACKAGING REQUIREMENTS FOR PROCUREMENT
	- EX: IP025: PACKAGING, MARKING, AND SHIPPING OF HAZARDOUS MATERIALS
	- Ex: RQ017: PHYSICAL IDENTIFICATION/BARE ITEM MARKING…
	- Ex: RQ002: CONFIGURATION CHANGE MANAGEMENT ENGINEERING CHANGE PROPOSAL REQUEST FOR VARIANCE (DEVIATION OR WAVER)

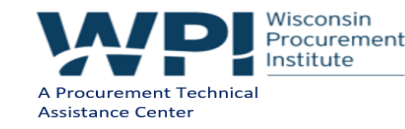

### **THE LINK – DLA NEWSLETTER**

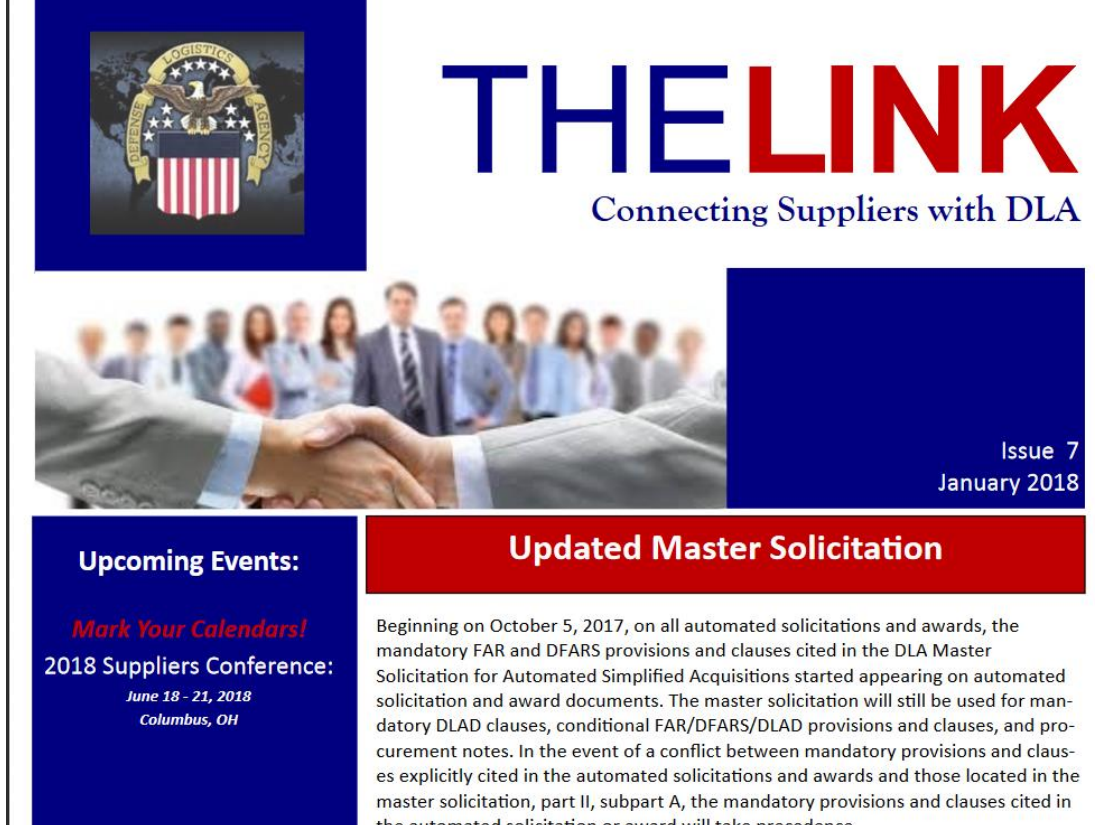

### Available at: the automated solicitation or award will take precedence. <https://www.dibbs.bsm.dla.mil/Notices/msgdspl.aspx?MsgId=924>

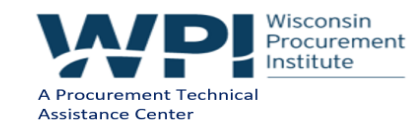

### **RESOURCES**

- DLA TKO Presentations: <https://tko.dla.mil/Public/Documents.aspx?locid=2>
- Commodities Purchased by DLA (FSCs): [http://www.dla.mil/Portals/104/Documents/SmallBusiness/DLA%20C](http://www.dla.mil/Portals/104/Documents/SmallBusiness/DLA Commodities FSC Table.pdf) ommodities%20FSC%20Table.pdf
- WPI Proxity
- WPI Bid Match

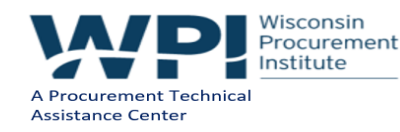

### **ACQUISITION HOUR LIVE WEBINAR SERIES**

- February 13, 2018 **The Future of SAM.gov** [CLICK HERE f](https://www.wispro.org/events/title-acquisition-hour-the-future-of-sam-gov/)or additional information presented by Kim Garber, WPI
- February 21, 2018 Overview of CPARS [CLICK HERE f](https://www.wispro.org/events/acquisition-hour-overview-of-cpars-4/)or additional information presented by Carol Murphy, WPI
- February 21, 2018 Selling to the State of Wisconsin and Local Governments **CLICK HERE** for additional information – presented by Kate Hill, Heartland Information Research, Inc
- February 27, 2018 **Understanding your Obligations when Quoting and Receiving Awards from Defense Logistics Agency (DLA) DIBBS** – [CLICK HERE](https://www.wispro.org/events/acquisition-hour-understanding-your-obligations-when-quoting-and-receiving-awards-from-defense-logistics-agency-dla-dibbs-3/) for additional information – presented by Jean Polka –Wisconsin Procurement Institute (WPI)
- February 28, 2018 **Cyber Security for Current and Prospective DOD Contractors and Subcontractors** – [CLICK HERE](https://www.wispro.org/events/acquisition-hour-cyber-security-for-current-and-prospective-dod-contractors-and-subcontractors-6/) for additional information – presented by Marc Violante – Wisconsin Procurement Institute (WPI)
- March 7, 2018 Update on Federal Hour Wage Labor Laws [CLICK HERE](https://www.wispro.org/events/acquisition-hour-update-on-federal-hour-wage-labor-laws/) for additional information – presented by Corey Walton, Community Outreach and Resource Planning Specialist –U.S. Department of Labor/Wage & Hour Division

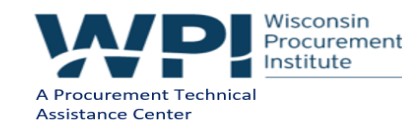

### **ACQUISITION HOUR LIVE WEBINAR SERIES**

- March 13, 2018 **Information Management for Federal Contractors** [CLICK HERE](https://www.wispro.org/events/acquisition-hour-information-management-for-federal-contractors/) for additional information – presented by Marc Violante –Wisconsin Procurement Institute (WPI)
- March 14, 2018 **Introduction to Certifications Available to Woman Owned Businesses** – [CLICK HERE](https://www.wispro.org/events/acquisition-hour-introduction-to-certifications-available-to-woman-owned-businesses-2/) for additional information – presented by Kim Garber – Wisconsin Procurement Institute (WPI)
- March 28, 2018 **Cyber Security for Current and Prospective DOD Contractors and Subcontractors** – [CLICK HERE](https://www.wispro.org/events/acquisition-hour-cyber-security-for-current-and-prospective-dod-contractors-and-subcontractors-7/) for additional information – presented by Marc Violante –Wisconsin Procurement Institute (WPI)

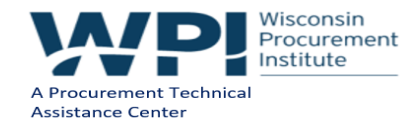

### **UPCOMING EVENTS**

**[Federal Acquisition Regulations \(FAR\) Review](https://www.wispro.org/events/federal-acquisition-regulations-far-review-session-1-orientation-and-far-parts-1-4/) – Starting February 13, 2018 -Webinar**

**[Is a GSA Schedule Right for your Business?](https://www.wispro.org/events/is-a-gsa-schedule-right-for-your-business-22-9-billion-is-sold-through-schedule-contracts/) – February 20, 2018 – Milwaukee, WI**

**[Developing your Marketing Materials for Government Sales](https://www.wispro.org/events/developing-your-marketing-materials-for-government-sales/) – March 13, 2018 – Milwaukee, WI**

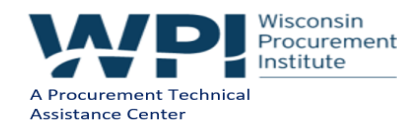

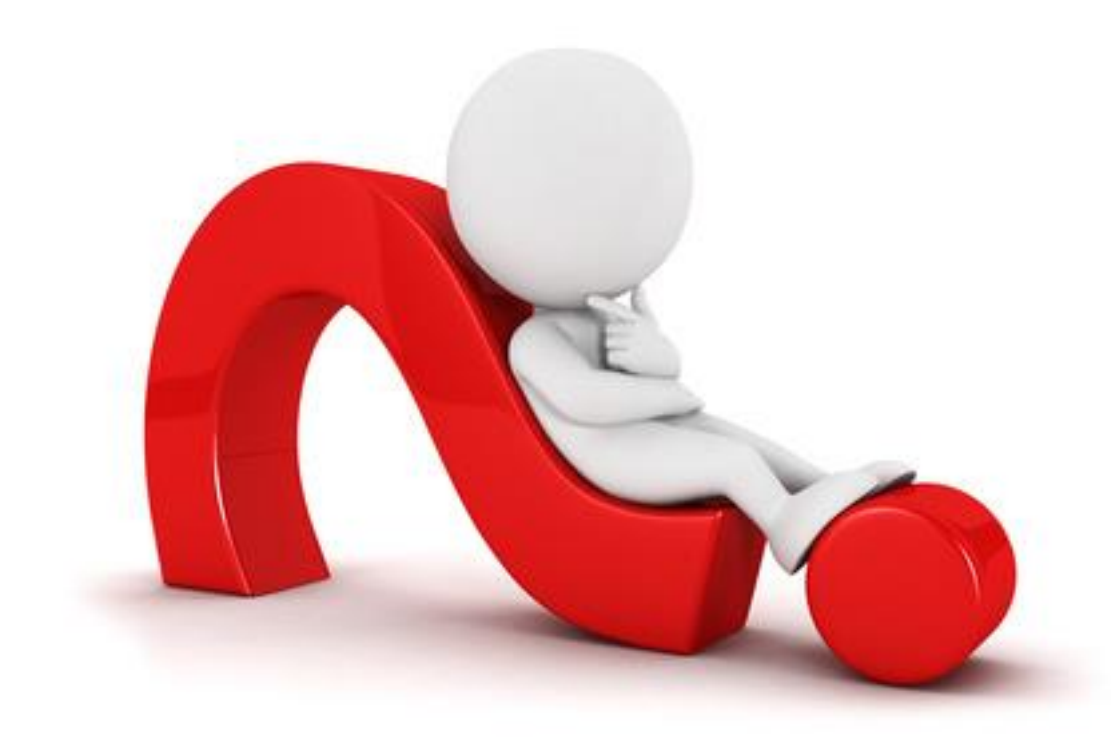

# **QUESTIONS?**

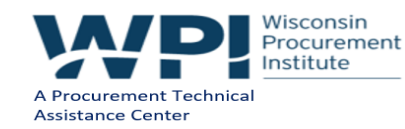

### **SURVEY**

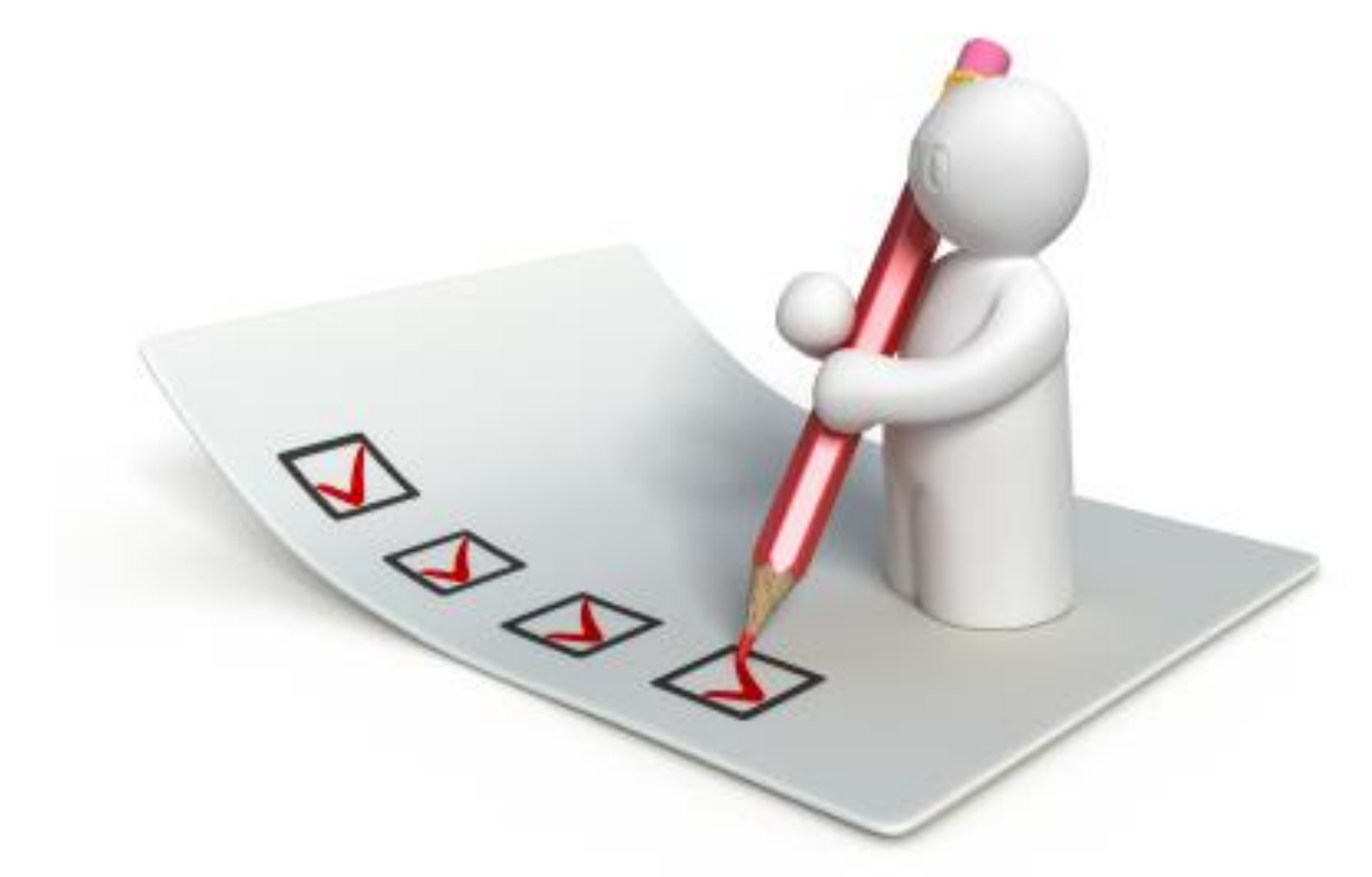

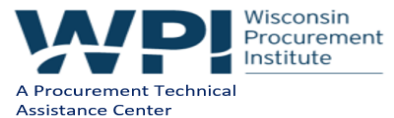

×

### **CONTINUING PROFESSIONAL EDUCATION**

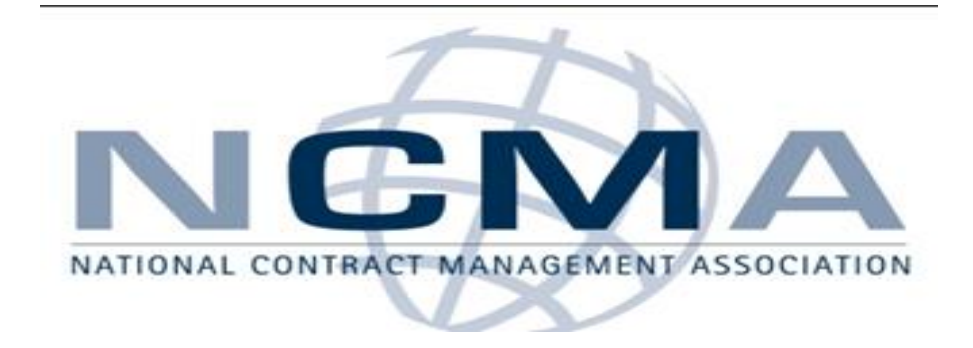

### CPE Certificate available, please contact: **Benjamin Blanc** benjaminb@wispro.org

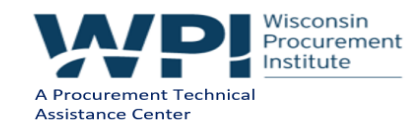

1/31/2018 58

### **PRESENTED BY**

**Wisconsin Procurement Institute (WPI) [www.wispro.org](http://www.wispro.org/)**

**Jean Polka | Government Contract Specialist Wisconsin Procurement Institute [jeanp@wispro.org](mailto:jeanp@wispro.org) 920-285-4442**

**Joseph Smetak, CFCM | Manager, Business Outreach/Government Contract Specialist Wisconsin Procurement Institute [Josephs@wispro.org](mailto:Josephs@wispro.org) 414-270-3600**

**Benjamin Blanc, CFCM, CPPS | Government Contract Specialist [Benjaminb@wispro.org](mailto:carolm@wispro.org) 414-270-3600**

> **10437 Innovation Drive, Suite 320 Milwaukee, WI 53226**

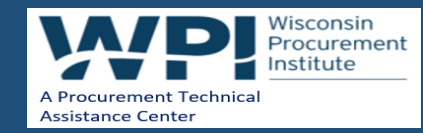